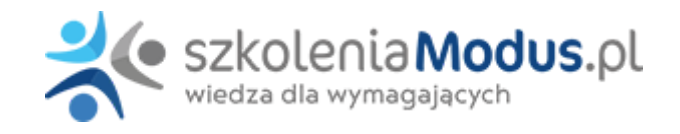

# **WEBINARIUM: EXCEL w KADRACH I PŁACACH**

Główną wartością szkolenia jest **oszczędność czasu i bezbłędność przygotowywanych danych**. Dzięki wykorzystaniu Excel'a można bardzo wiele pracy uprościć i zautomatyzować. Raz przygotowane raporty czy analizy będą w **prosty sposób uaktualniały się o nowe dane**. W trakcie szkolenia zostaną omówione najprzydatniejsze funkcjonalności Excela.

#### **Korzyści dla uczestników:**

- szybkie i sprawne przygotowywania prostych i skomplikowanych kalkulacji i obliczeń np. staż pracy pracownika w latach, miesiącach i dniach
- bardzo szybka analiza dużych baz danych np. struktura i dynamika zatrudnienia
- przygotowanie raportów, analiz i zestawień w jak najkrótszym czasie
- wszystkie ćwiczenia i materiały wykonane w Excelu można po zakończeniu zajęć zgrać i zabrać

#### **Szkolenie przeznaczone jest dla:**

- osób znających arkusz kalkulacyjny na poziomie podstawowym
- osób pracujących w działach kadrowych, płacowych, rozliczeń
- osób pragnących zapoznać się z bardziej zaawansowanymi możliwościami arkusza kalkulacyjnego
- osób zamierzających zautomatyzować i zwiększyć wydajność w pracy z Excelem

#### **Dodatkowe materiały: nagranie z 2-dniowego szkolenia + plik z ćwiczeniami**

Po szkoleniu otrzymają Państwo **20-dniowy dostęp do platformy z nagraniem szkolenia** *Excel w dziale personalnym***.** Udostępniamy również pliki Excel z ćwiczeniami. Do każdego zadania jest nagrany oddzielny film z wyjaśnieniem krok po kroku, jak zrobić dane ćwiczenie.

## Dostępne terminy

**2025-10-09** Transmisja ONLINE od 9.00 do 15.30;

### Program

**1. Gromadzenie i przygotowanie bieżących danych w obszarze personalnym przy użyciu funkcji arkusza kalkulacyjnego Excel:**

- funkcje matematyczne i logiczne
- funkcje tekstowe
- funkcje daty
- funkcje wyszukiwania
- funkcje statystyczne

#### **Możliwości:**

- Kalkulacja kosztów zatrudnienia
- Wszelkiego rodzaju obliczenia związane z czasem pracy
- Nietypowe naliczanie np. premii, nagród, itp.
- Kontrolki badań lekarskich
- Działania wspomagające analizy nieobecności
- Obliczenia umożliwiające sprawną analizę fluktuacji
- Inne kalkulacje i obliczenia niezbędne w pracy działu personalnego

**2. Bardzo szybka analiza danych przy użyciu tabeli przestawnej - zasady budowy i działania tabeli przestawnej:**

- zasady budowania i działania tabel przestawnych
- prezentacja danych w tabeli przestawnej
- grupowanie danych w tabeli przestawnej
- wykresy tabeli przestawnej

#### **Możliwości:**

- Analiza struktury i dynamiki zatrudnienia we wszystkich możliwych podziałach (płeć, wiek, dział, wykształcenie, typy pracowników, stanowiska)
- Raporty z zakresu absencji i czasu pracy
- Analiza struktury i dynamiki kosztów wynagrodzeń
- Analiza struktury i dynamiki fluktuacji kadr
- Analiza absencji w podziale na działy, stanowiska, powody nieobecności, okresy występowania nieobecności
- Analiza szkoleń osoby szkolone, tematy szkoleń, częstotliwość, koszty

#### **CZAS PRACY – co warto wiedzieć, żeby prawidłowo zrobić obliczenia**

- przestawimy jak szybko i bez błędów policzyć, ile jest dni do przepracowania w każdym miesiącu danego roku. Ile to godzin do przepracowania?
- sprawdzimy, bez używania kalendarza, czy święta nie wypadają przypadkiem w sobotę, żeby odpowiednio skorygować normę do przepracowania w danym miesiącu
- obliczymy przepracowany czas na podstawie daty i godziny rozpoczęcia i zakończenia pracy
- wskażemy, co koniecznie należy wiedzieć, aby prawidłowo obliczyć nadgodziny pracownika oraz brakujący czas pracy, gdy Excel nie chce pokazać ujemnego czasu (gdy pracownik pracował krócej niż norma)
- pokolorujemy na czerwono ujemne czasy pracy czyli niedopracowaną normę w danym dniu

#### **ABSENCJE**

- na podstawie informacji od kiedy do kiedy pracownik był nieobecny, szybko i bezbłędnie policzymy, ile dni kalendarzowych i roboczych trwała dana nieobecność, w jakim miesiącu była oraz w jakim okresie
- szybko policzymy, w każdym dziale, ile było dni nieobecności z każdego powodu, ile to procent wszystkich nieobecności. Dane posortujemy od największych. Pokażemy oddzielnie absencje i urlopy
- sprawnie sprawdzimy, jak nieobecności zmieniały się w czasie czyli każdy dział w każdym okresie, ile miał dni nieobecności, czy nieobecności wzrastały czy spadały i o ile dni oraz ile ich było narastająco od początku roku
- zrobimy zestawienie ilości dni nieobecności biorąc pod uwagę dział, stanowisko, powód nieobecności i rodzaj, aby wszystkie potrzebne dane znalazły się w jednym raporcie

#### **KOSZTY WYNGRODZEŃ**

- na początek sprawdzimy, ile będą kosztowały podwyżki płacy minimalnej, czyli kto i jaką kwotę podwyżki musi dostać, żeby jego zarobki były zgodnie z przepisami o płacy minimalnej
- na podstawie danych z listy płac o kosztach wynagrodzeń i płacach brutto zrobimy najbardziej podstawowe zestawienie kosztów płac w poszczególnych miesiącach. Obliczymy koszty wynagrodzeń w każdym miesiącu, ile % stanowi każdy miesiąc z całkowitych kosztów oraz obliczymy koszty narastające od początku roku. Sprawdzimy, czy koszty wynagrodzeń spadały czy wzrastały miesiąc do miesiąca i o jaką kwotę i ile procent. A na koniec dane dla każdego działu pokażemy na oddzielnym arkuszu, żeby łatwiej to było wysłać do zainteresowanych szefów działów
- zrobimy sobie też statystykę, ilu jest pracowników zatrudnionych w wybranych grupach wiekowych (18-27, 28-37, 38-47 itd.) oraz płacowych (0-3.000, 3.000-6.000, 6.000 – 9.000 itd.). Zbadamy, jak się to układa w poszczególnych miesiącach
- zbadamy także, jak ma się do siebie płaca kobiet i mężczyzn zatrudnionych na poszczególnych stanowiskach, czyli czy działa zasada równości wynagrodzeń

#### **MIERNIKI FLUKTUACJI**

- na podstawie bazy danych o pracownikach zatrudnionych w firmie w ciągu dwunastu kolejnych miesięcy zrobimy niezbędne obliczenia do oceny fluktuacji pracowników
- zrobimy zbiorcze i szczegółowe zestawienie fluktuacji w osobach w każdym dziale na koniec każdego miesiąca. Pokażemy poziom zatrudnienia, ile osób odeszło, a ile zostało zatrudnionych
- obliczymy oczywiście także wskaźniki procentowe w odniesieniu do zatrudnienia na koniec miesiąca: wskaźnik ujemnej fluktuacji (odejść) oraz wskaźnik wymiany kadr (zatrudnienia-odejścia)
- omówimy, jak obliczenia wykonane w jednej tabeli wpłyną na inne oraz jaki problemy możesz napotkać robiąc takie obliczenia i jak ich uniknąć

#### **NAGRODY JUBILEUSZOWE**

przedstawimy, jak szybko naliczyć nagrody jubileuszowe

- policzymy, jaki jubileusz obchodzi w danym roku pracownik, kiedy konkretnie nabywa prawa do nagrody jubileuszowej
- obliczymy, kiedy nastąpi wypłata nagrody oraz w jakiej kwocie
- dodatkowo przedstawimy, co zrobić, aby ten sam plik użyć do obliczeń na kolejny rok bez konieczności wielu zmian

#### **KOSZTY I MIERNIKI SZKOLEŃ**

- pokażemy, jak zblokować okienka, żeby dane nie przesuwały się, gdy Ty zjeżdżasz w dół oraz na co trzeba zwrócić uwagę, żeby nie "zniknęły" Ci dane
- przedstawimy, jak robić obliczenia, gdy filtrujemy dane, a chcemy od razu sumować np. koszty i ilość szkoleń
- zrobimy niezbędne zestawienia kosztów, ilości szkoleń, ilości godzin szkolenia zrealizowanych w każdym dziale
- wyliczymy, ile kosztowały szkolenia w poszczególnych latach, jakie to były szkolenia oraz kto brał w nich udział. Posortujemy także dane od największych inwestycji w pracownika
- na koniec policzymy, ile kosztowały szkolenia w poszczególnych latach, w każdym dziale i obliczymy, jak zmieniały się wydatki rok do roku: rosły czy malały i o jaką kwotę?

#### **MIERNIKI ZATRUDNIENIA – czyli raporty o zatrudnionych pracownikach**

Na podstawie przykładowej bazy danych zatrudnionych pracowników zrobimy:

- imię i nazwisko zapisane w jednej kolumnie rozdzielimy na dwie i złączymy jako nazwisko i imię
- na podstawie daty zatrudnienia określimy dzień, miesiąc i rok zatrudnienia, aby zrobić analizy zatrudnienia w poszczególnych miesiącach
- obliczymy staż pracownika na wybrany dzień i przypiszemy go do odpowiedniej grupy stażowej
- pokażemy, dlaczego nie powinno się wysyłać danych w postaci tabeli przestawnej czym może to grozić?
- bardzo szybko zrobimy zestawienie pokazujące w danym dziale, na danym stanowisku, ile jest zatrudnionych osób, ile to etatów oraz obliczymy udział procentowy danego w całym zatrudnieniu
- policzymy w danym dziale, ile jest osób zatrudnionych na każdej części etatu: 1, ½, ¼, ¾ itd. Obliczymy także, ile to etatów
- zrobimy zestawienie biorąc pod uwagę wykształcenie naszych pracowników, układając jednocześnie dane od najniższego do najwyższego poziomu wykształcenia
- przygotujemy analizę zatrudnienia biorąc pod uwagę staż pracy pracowników. Sprawdzimy, ile jest osób w poszczególnych grupach stażowych i w poszczególnych jednostkach naszej firmy uwzględniając dodatkowo stanowiska

## Warunki

**Warunkiem uczestnictwa w webinarium** jest przesłanie zgłoszenia za pośrednictwem **formularza na stronie** www, faksem lub emailem. Jest to jednoznaczne z zawarciem umowy pomiędzy Państwa firmą a firmą MODUS.

Osoby, które zapiszą się na webinaria, dzień przed każdym szkoleniem otrzymają maila z linkiem do transmisji webinarium **(indywidualnym kodem dostępu).**.

**Szkolenie należy opłacić** przelewając po webinarium na podstawie otrzymanej faktury należność. Faktura zostanie przesłana mailem lub pocztą.

**Rezygnacji można dokonać na 3 dni robocze przed webinarium w formie pisemnej** (faksem lub e-mailem). Późniejsza rezygnacja lub jej brak zobowiązuje do pokrycia kosztów w 100%.

Organizator zastrzega sobie prawo zmiany terminu lub odwołania webinarium z przyczyn od niego niezależnych najpóźniej na 1 dzień przed terminem szkolenia.

#### **Cena szkolenia obejmuje:**

- udział w szkoleniu
- materiały szkoleniowe przesłane e-mailem

**Minimalne wymagania sprzętowe:** WYMAGANIA SYSTEMOWE:• Połączenie z Internetem o szybkości 1 Mb / s lub wyższej (zalecane połączenie szerokopasmowe)• Dla odbierających: głośniki, WSPIERANE PRZEGLĄDARKI:• Google Chrome w wersji 55 i nowszych• Safari 9 i nowsze (z wtyczką) 11 i nowsze (bez wtyczki)• Opera w wersji 44 i nowsze• Mozilla Firefox w wersji 50 i nowszych• Microsoft Edge, wszystkie wersje• IE wersja 11 i nowsze• Vivaldi wszystkie wersje• Wersja Yandex 16

## Terminy i ceny

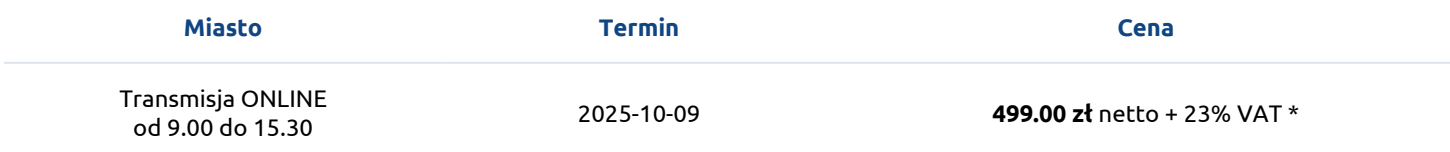